## Załącznik nr 10

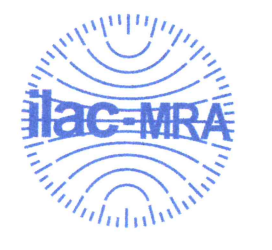

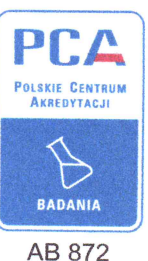

LABORATORIUM: ul. Namysłowska 8 03-455 Warszawa tel. (22) 498 75 19 fax (22) 243 20 45 Kierownik Zakładu (22) 394 83 12  $(22)$  396 00 58 Dział Pomiarów Laboratorium  $(22)$  394 83 57

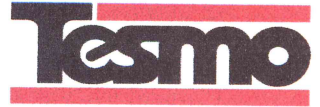

Siedziba: ul. Mickiewicza 35a 05-816 Michałowice

biuro@tesmo.pl www.tesmo.pl

Sprawozdanie z pomiarów emisji zanieczyszczeń powietrza z emitora instalacji badawczej do termicznego przekształcania paliwa alternatywnego zlokalizowanego w miejscowości Szeligi

nr pracy 327/16

Zleceniodawca: Fundacja Zielona Planeta ul. Nowogrodzka 50 lok. 515 00-695Warszawa

Egzemplarz: 4 z 4

Autoryzował:

Spółka z o.o 05-816 Michalowics, ul. Micklewicza 35 A<br>Tel. (22) 498-75-19, Fax. (22) 435-62-25 NIP: 5342272187 Główny Specialista  $20$ Smesz Akyszycki mgt inż. 15.11.2016

Michałowice, listopad 2016 roku

Rachunek bankowy: PKO Bank Polski Nr 86 1440 1299 0000 0000 0330 3314 Sąd Rejonowy dla M. St. Warszawy w Warszawie, XIV Wydział Gospodarczy KRS 0000219400 Kapitał zakładowy: 50 000 zł NIP 5342272187 REGON 015829899

Tesmo Sp. z o.o. Laboratorium badawcze akredytowane przez Polskie Centrum Akredytacji Nr akredytacji AB 872

Zakres akredytacji: Strumień objętości gazu Metoda spiętrzająca Metoda anemometryczna

Pobieranie próbek pyłu do oznaczania stężenia metali Metoda aspiracyjna

Stężenie pyłu Metoda grawimetryczna Słężenie NO, SO<sub>2</sub>, CO, CO<sub>2</sub>

Metoda NDIR Stężenie NO, NO<sub>x</sub> Metoda chemiluminescencyjna

Steżenie CO Metoda spektrometrii niedyspersyjnej w podczerwieni Stężenie SO<sub>2</sub>

Metoda toronowa Stężenie tlenu

Metoda elektrochemiczna, paramagnetyczna Steżenie TVOC

Metoda FID

Steżenie HCI Metoda potencjometryczna Steżenie HF

Metoda elektrody jonoselektywnej Oznaczanie H<sub>2</sub>O

w przewodach kominowych Metoda adsorpcyina Pobieranie próbek do oznaczania

**PCDD/PCDFs** Metoda filtracji i kondensacji Pobieranie próbek do oznaczania

indywidualnych gazowych zw. organicznych Metoda z zastosowaniem węgla

aktywnego i desorpcji rozpuszczalnikiem Pobieranie próbek do badań rłęci

Metoda filtracyjno-aspiracyjna

Pobieranie próbek do oznaczania indywidualnych zw. chemicznych Metoda aspiracyjna

Kalibracja AMS (QAL2) i roczne badania kontrolne (AST) w zakresie pył, NO, NOx, SO<sub>2</sub>, CO<sub>2</sub>, CO, TOC, O<sub>2</sub>, HF, HCl, H<sub>2</sub>O

Skułeczność działania urządzeń odpylających

Równoważny poziom dźwięku A LAeq Metoda pomiarowa bezpośrednia

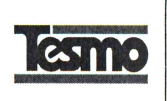

## Strona 2 z 10

# 1. PODSTAWA I CEL PRACY

Prace wykonano na zlecenie Fundacji Zielona Planeta z dnia 01.10.2016 roku.

Celem pracy było wykonanie pomiarów emisji zanieczyszczeń powietrza z emitora instalacii badawczej do termicznego przekształcania paliwa alternatywnego zlokalizowanego w miejscowości Szeligi przy ulicy Szeligowskiej 9.

Pomiary wykonano w dniu 19 października 2016r.

W trakcie pomiarów nie zanotowano przerw w pracy ani sytuacji awaryjnych.

## **2. ZAKRES PRACY**

Zakres pracy obejmował wykonanie jednego pomiaru emisji dioksyn i furanów.

Wszystkie pomiary automatyczne i pobory próbek są w zakresie akredytacji laboratorium.

## 3. MATERIAŁY FILTRACYJNE I KONDENSACYJNE

W pomiarze zastosowano:

- gilzę z włókna szklanego 19x90 firmy WHATMAN,
- cartridge z sorbentem XAD-2.
- zbiornik ze szkła borowego na kondensat.
- filtr tygielkowy i sondę wykonane z tytanu.

# 4. PRZEKRÓJ POMIAROWY

Przekrój pomiarowy był umiejscowiony w emitorze.

## 5. METODYKA POMIARÓW

Pomiar strumienia objętości spalin wykonano metodą spiętrzającą zgodnie z Polską Normą PN-Z-04030-7:1994.

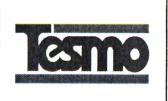

Pomiary dwutlenku węgla i tlenu wykonano analizatorem GFM 410. Przed przystąpieniem do pomiarów wskazania analizatora były sprawdzane mieszaniną gazów wzorcowych firmy AIR Liquide Polska Sp. z o.o. nr D4CCHA7, nr D4CL91G. Pomiary przeprowadzono zgodnie z normą PN-ISO 10396:2001 "Emisja ze źródeł stacjonarnych. Pobieranie próbek do automatycznego pomiaru stężenia składników gazowych".

Niepewność wyników wyrażana jest niepewnością rozszerzoną przy współczynniku rozszerzenia k=2 dla rozkładu normalnego zapewniający poziom ufności 95%.

Pobranie próbek do oznaczenia dioksyn i furanów wykonano wg PN-EN 1948-1:2006 "Emisja ze źródeł stacjonarnych, Oznaczanie stężenia masowego PCDD/PCDF oraz PCB typu dioksyn. Cześć 1: Pobieranie próbek PCDD/PCDF".

Przed i po pobieraniu próbek dokonano pomiaru szczelności całego układu pomiarowego.

W sposób ciągły monitorowano temperaturę pojemnika z filtrem poliuretanowym. Maksymalna temperatura wynosiła 19 °C.

Dla całego poboru prób wskaźnik izokinetyczności wyniósł 1,01.

Oznaczenia dioksyn i furanów wykonano w ALS Czech Republic, s.r.o., Na Harfe 336/9, Praha 9 - Vysočany, 190 00 Czechy.

Laboratorium posiada Certyfikat Akredytacji dla Laboratorium Badawczego wg ČSN EN ISO/IEC 17025:2005 nr 1163, wydany przez CAI.

# Badanie akredytowane wyżej wymienionym Certyfikatem:

- dioksyny i furany

## Zastosowana metoda:

- CZ SOP D06 06 174 (ČSN 1948-2,3) Ustalenie EN polichlorowanych dibenzo-p-dioksyn i dibenzofuranów w próbkach emisyjnych metoda rozcieńczania izotopowego z zastosowaniem HRGC/HRMS

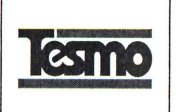

## **6. WYKONAWCY**

Pomiary wykonał Zespół pod nadzorem Tomasza Wojszyckiego.

Pobieranie próbek, pomiary automatyczne, obliczenia i sprawozdanie wykonało Laboratorium Środowiskowe firmy **TESMO** Sp. Warszawie 0.0. Z W przy ul. Namysłowskiej 8.

Do obliczeń wykorzystano program "Emisja dla Windows" firmy "PROEKO" Ryszard Samoć, nr licencji 99/EW/07.

Od 18 stycznia 2007 roku Laboratorium pracuje w systemie zarządzania jakością dla Laboratoriów Badawczych wg PN-EN ISO/IEC 17025:2005.

W dniu 24 stycznia 2008 roku Laboratorium Tesmo Sp. z o.o. otrzymało certyfikat akredytacji o nr AB 872 wydany przez Polskie Centrum Akredytacji potwierdzający zgodność systemu zarządzania z normą PN-EN ISO/IEC 17025:2005.

Zgodnie z Komunikatem ISO-ILAC-IAF akredytacja laboratorium w odniesieniu do normy ISO/IEC 17025:2005 spełnienie wymagań oznacza dot. kompetencji technicznych i systemu zarządzania, koniecznych dla zapewnienia wiarygodnych technicznie wyników badań.

Laboratorium oświadcza, że wyniki odnoszą się wyłącznie do badanych obiektów.

sprawozdanie z pomiarów bez pisemnej zgody Niniejsze Kierownika Laboratorium, nie może być powielane inaczej jak tylko w całości.

7. WYNIKI POMIARÓW

Wyniki pomiarów przedstawiono w poniższych tabelach.

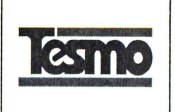

# WYNIKI POMIARÓW EMISJI SUBSTANCJI DO POWIETRZA

## 1. Podmiot.

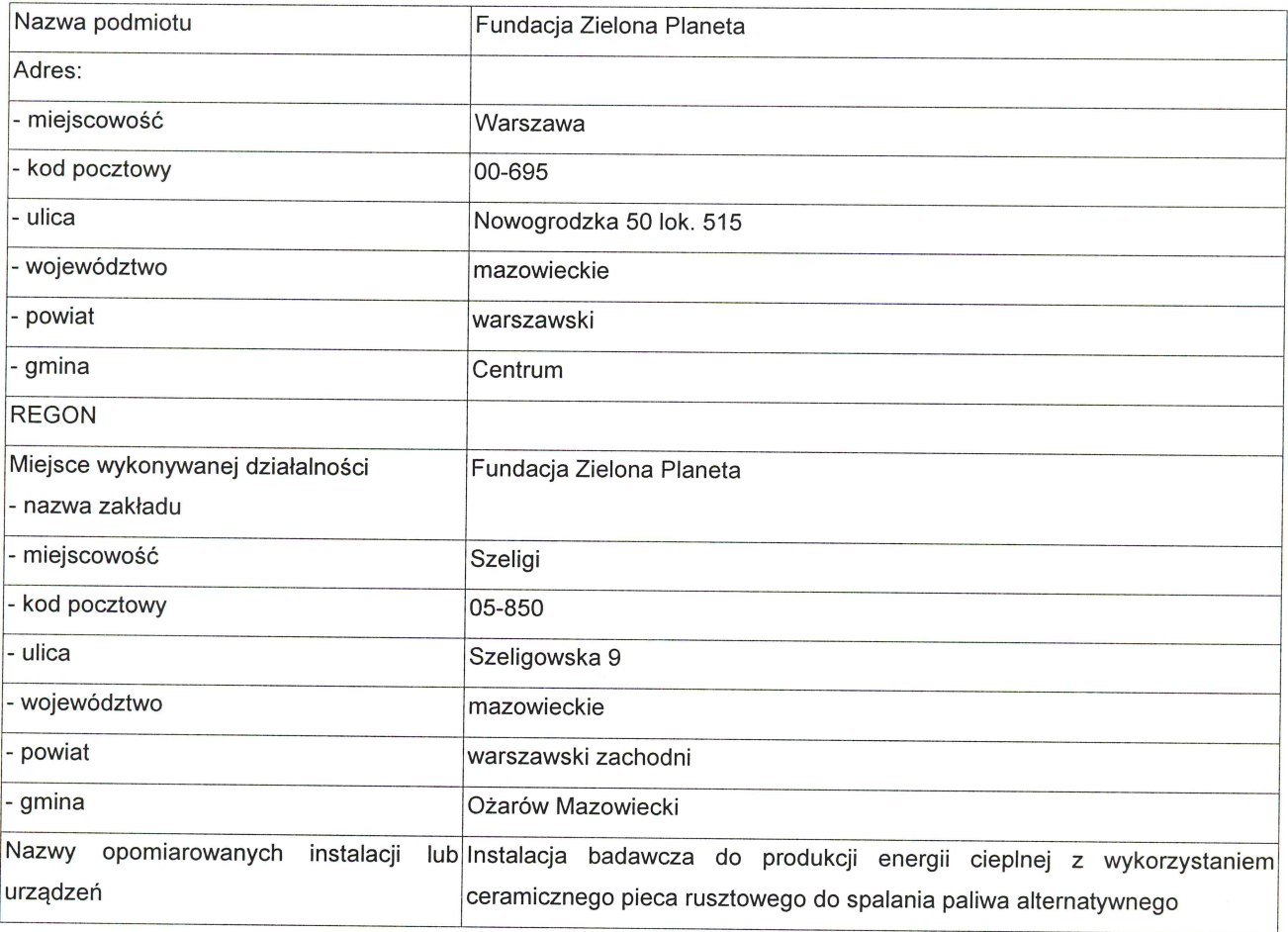

# 2. Informacje dotyczące emitora.

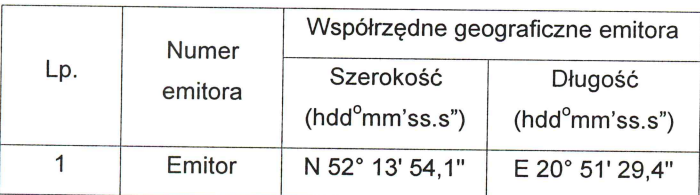

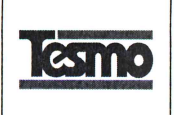

## 3. Wyniki pomiarów

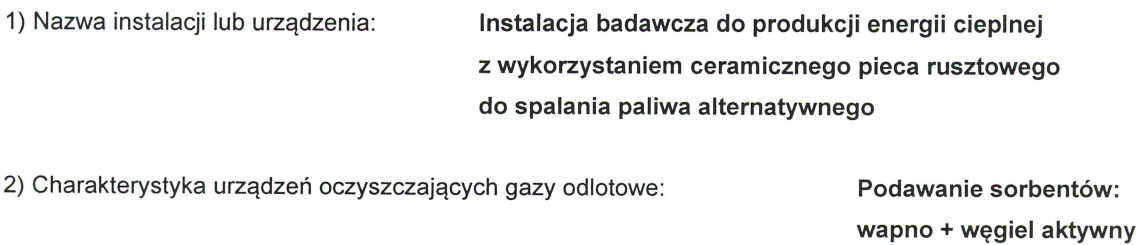

3) Obciążenie źródła emisji w czasie wykonywania pomiarów:

100 kg paliwa alternatywnego na godzinę pracy instalacji

filtr workowy pionowy

4) Rodzaj paliwa lub strumień masy materiałów w procesach technologicznych: paliwo alternatywne kod 19 12 10

#### 5) Miejsce pobrania próbek i wykonania pomiarów:

## w emitorze

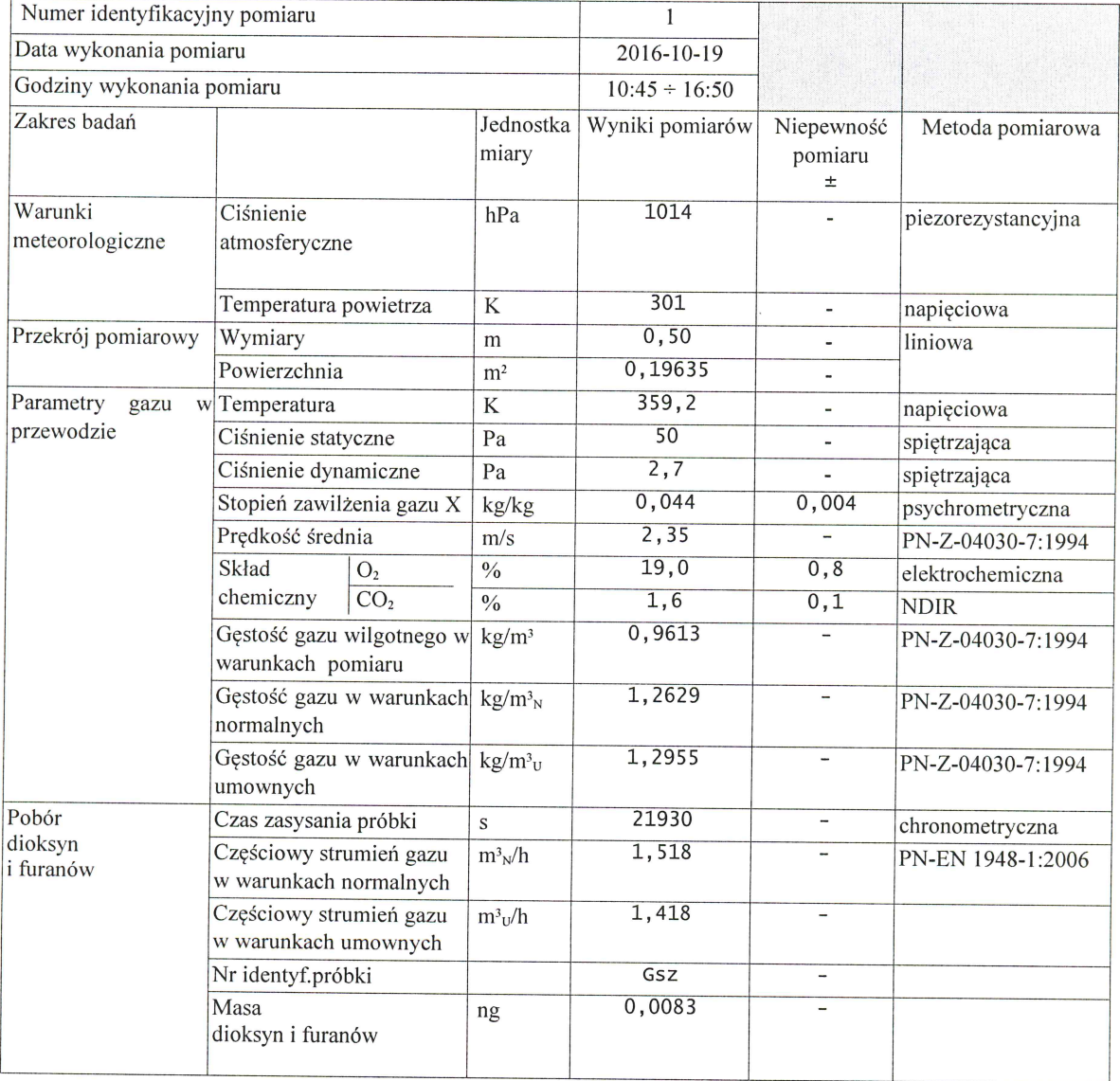

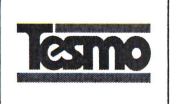

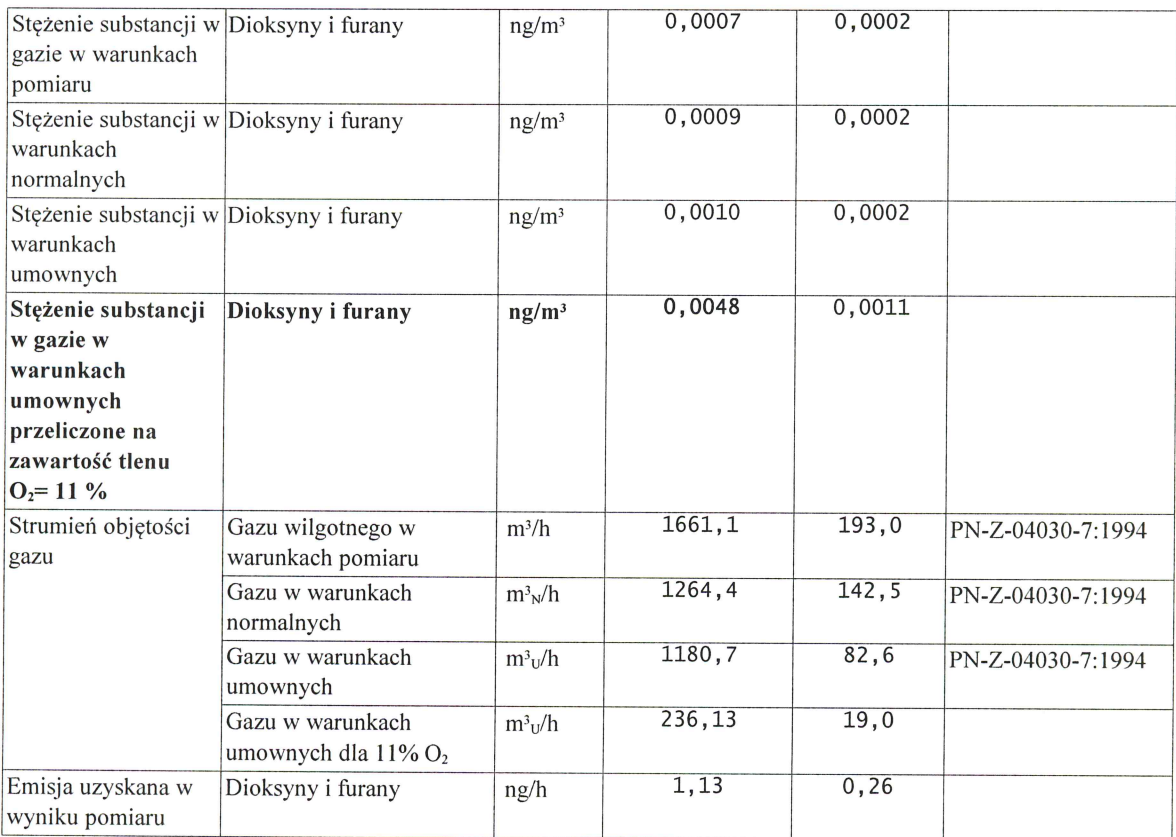

### Objaśnienia:

Warunki normalne oznaczają temperaturę 273K i ciśnienie 101,3 kPa, określające normalny metr sześcienny m<sup>3</sup><sub>N</sub>. Warunki umowne oznaczają temperaturę 273K, ciśnienie 101,3 kPa i gazy suche (o zawartości pary wodnej nie większej niż 5 g/kg gazów odlotowych), określające umowny metr sześcienny m<sup>3</sup>u.

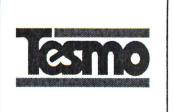

## Strona 8 z $10$

## 4. Aparatura pomiarowa.

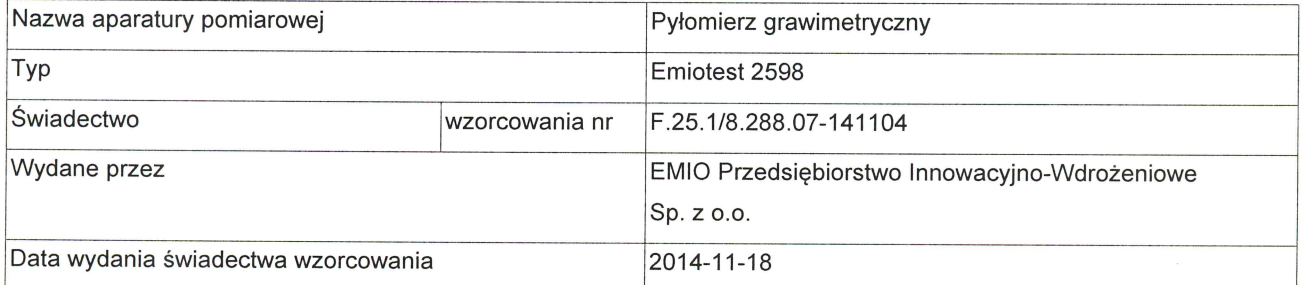

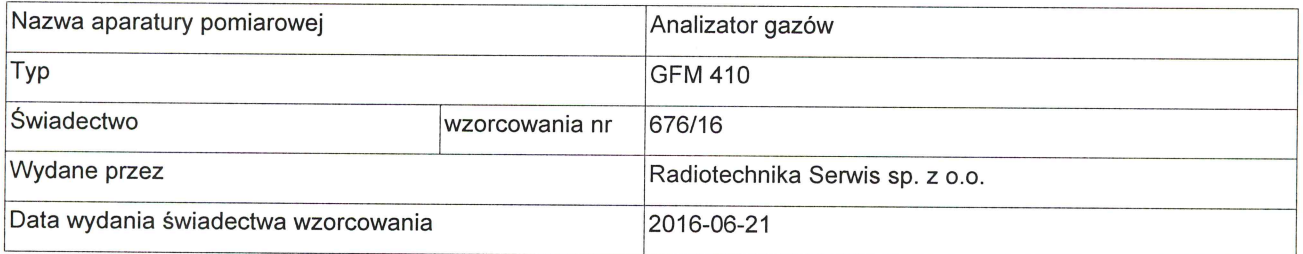

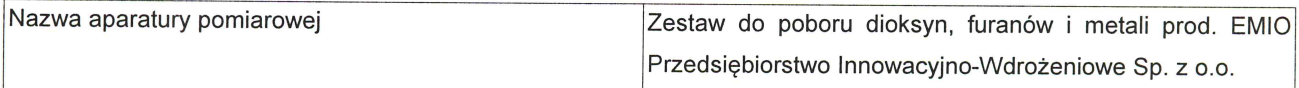

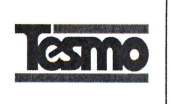

## 5. Wykonawca pomiarów.

1) Nazwa i adres laboratorium wykonującego pomiary:

TESMO Sp. z o.o. - nr akredytacji AB 872 ul. Mickiewicza 35 a 05-816 Michałowice

2) Dane dotyczące certyfikatu posiadanego przez laboratorium wykonujące pomiary:

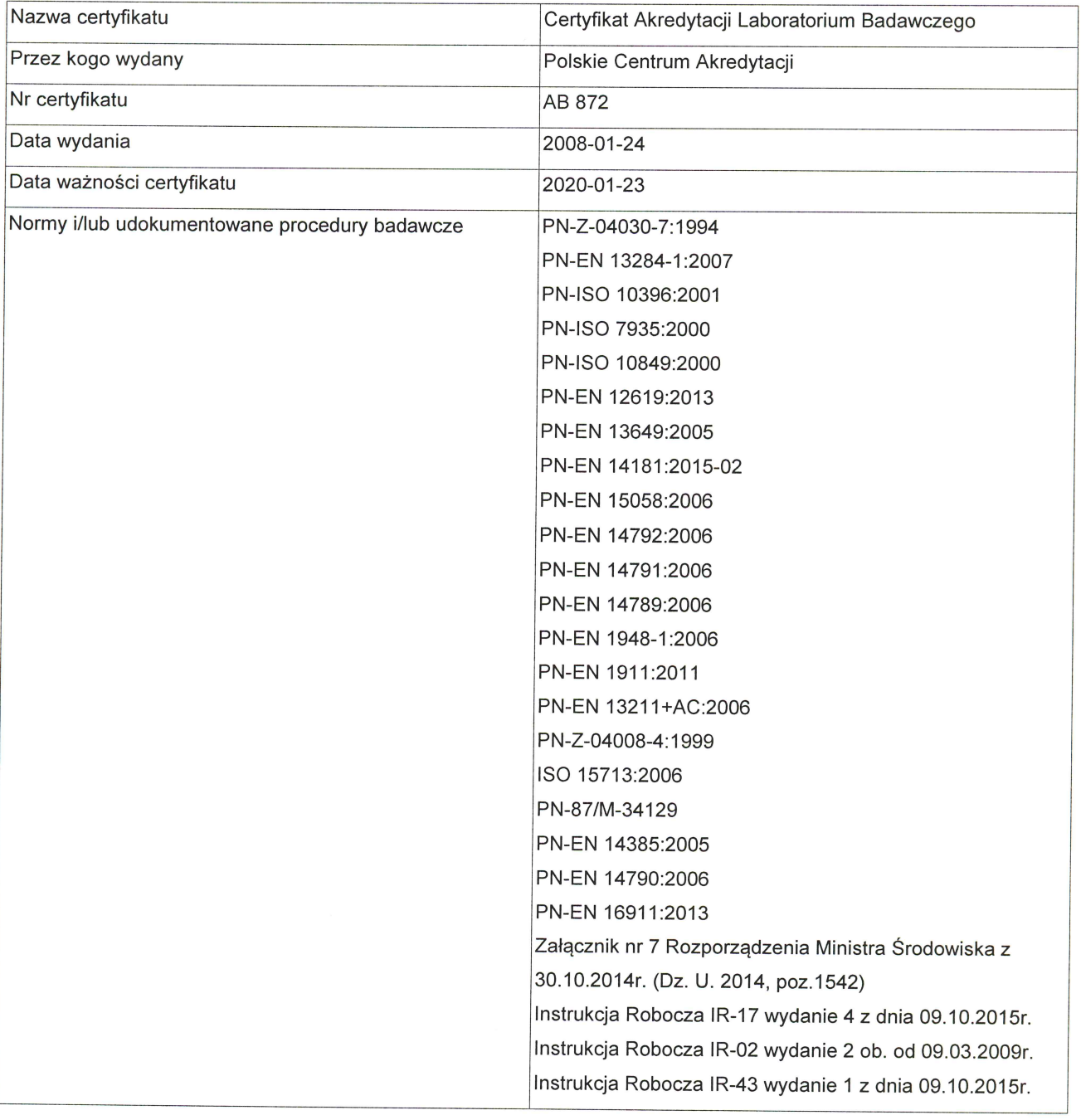

**KONIEC RAPORTU** 

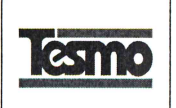

# ZBIORCZE ZESTAWIENIE WYNIKÓW

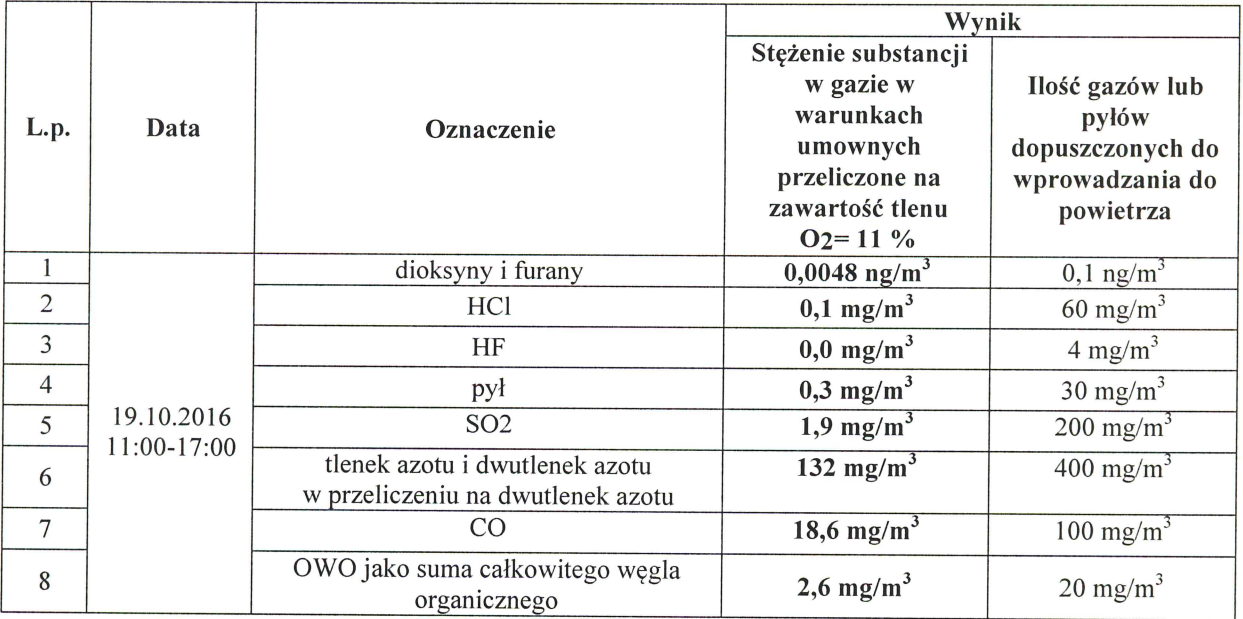

W tabeli przedstawiono wyniki pomiarów stężenia dioksyn i furanów oraz średnie wartości pomiarów stężeń zanieczyszczeń z systemu ciągłego pomiaru emisji spalin firmy OMC Envag.